# Импорт данных: : шпаргалка

#### В R tidvverse построена вокруг опрятных данных, хранящихся в tibble (развитие data frame).

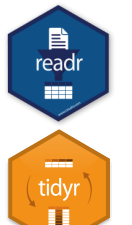

На лицевой стороне описано. как считывать текстовые файлы в R с помошью readr.

На обратной стороне описано, как создавать tibble с tibble и опрятные данные с tidyr.

#### ДРУГИЕ ТИПЫ ДАННЫХ

Используйте следующие пакеты для импорта файлов другого типа

- haven файлы SPSS, Stata и SAS
- readxI excel файлы (xls и .xlsx)
- **DBI** базы данных
- jsonlite json
- $xml2 XML$
- httr Web API
- rvest HTML (данные из Интернета)

# Сохранение данных

Сохраняйте **х**, объект R, в **path**, путь к файлу, с помощью:

Файл с разделителем запятой

write  $\text{csv}(x, \text{path}, \text{na} = "NA",$  $append = FALSE, col names = lappend)$ 

#### Файл с произвольным разделителем

write\_delim(x, path, delim =  $"$ , na =  $"NA"$ ,  $append = FALSE$ , col names =  $lappend$ 

#### **CSV для excel**

write\_excel\_csv(x, path,  $na = "NA",$  $append = FALSE$ , col names =  $lapped)$ 

Строка в файл

write  $file(x, path, append = FALSE)$ 

#### Строковый вектор в файл, один элемент

на строку

write\_lines(x, path,  $na = "NA",$  $append = FALSE)$ 

#### Объект в файл RDS

write  $rds(x, path, compress = c("none", "gz",$ " $bz2$ ", " $xz$ "), ...)

## Файл с разделителем табуляцией

write  $\text{tsv}(x, \text{path}, \text{na} = "NA",$ append  $=$  FALSE, col names  $=$  !append)

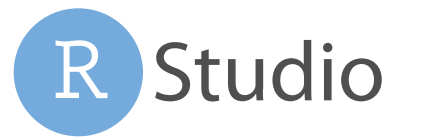

# Считывание табличных данных

Эти функции имеют общие аргументы:

read\_\*(file, col\_names = TRUE, col\_types = NULL, locale = default\_locale(),  $na = c("", "NA"),$ quoted\_na = TRUE, comment = "", trim\_ws = TRUE, skip = 0, n\_max =  $\ln f$ , guess\_max =  $min(1000, n_max)$ , progress = interactive())

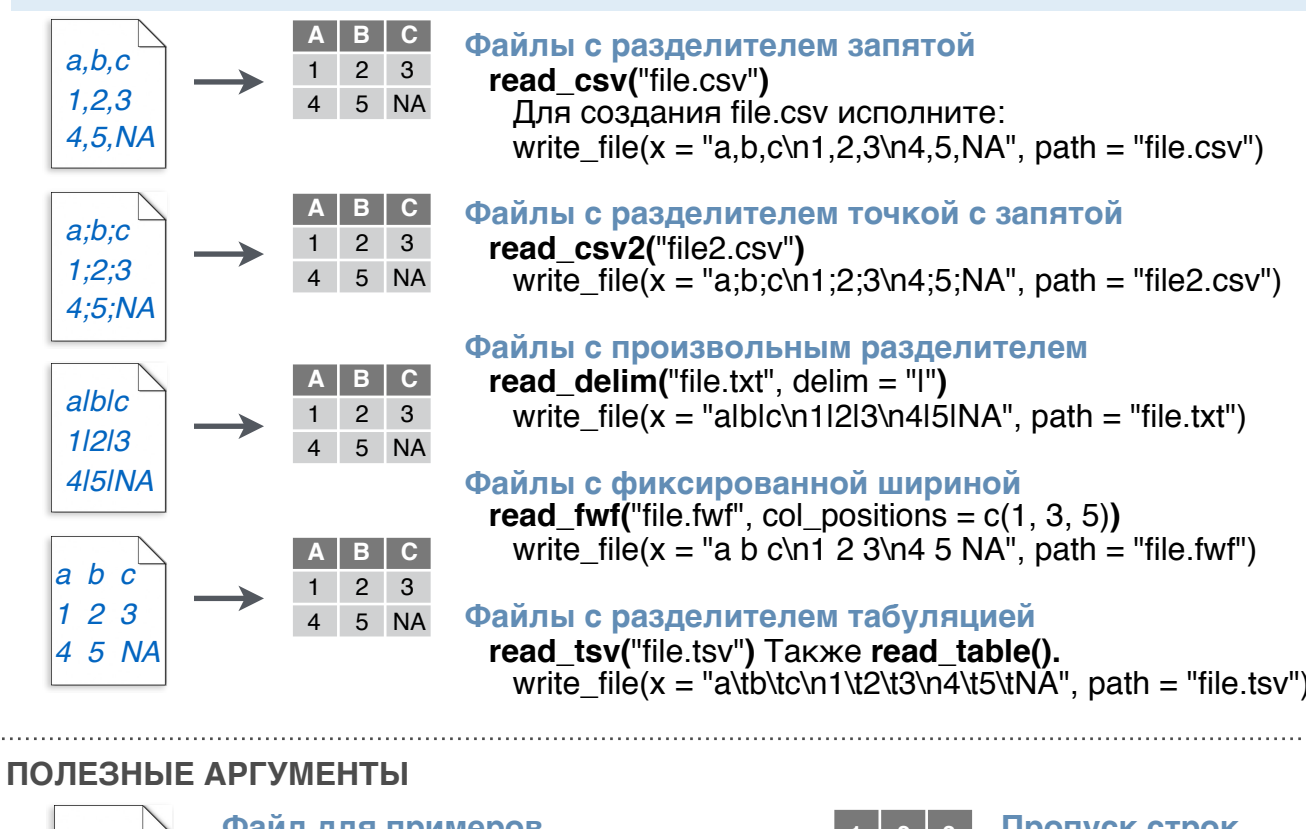

## Файл для примеров  $a.b.c$

write file("a,b,c\n1,2,3\n4,5,NA","file.csv")  $f \leftarrow$  "file.csv"  $4,5,NA$ 

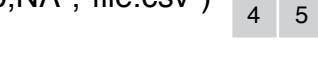

A B C Без заголовка

 $1,2,3$ 

 $1 \quad 2 \quad 3$ read  $csv(f, col$  names = FALSE) 4 5 NA

#### С указанием заголовка  $x | y | z$

 $A$   $B$   $C$ read  $\text{csv}(f, \text{col\_names} = c("x", "y", "z")) \land A \lor B \lor C$  $1 \quad 2 \quad 3$ 

read file(file, locale = default  $local(e)$ )

read lines(file, skip =  $0$ , n max =  $-1$ L,

Чтение строк файла в отдельные строки

 $na = character(), locale = default\_locale(),$ 

4 5 NA

Чтение файла в одну строку

 $progress = interface()$ 

Пропуск строк  $2 \mid 3$ read  $csv(f, skip = 1)$  $5<sup>1</sup>$ 

Считывание части  $\mathbf C$ read\_csv(f,  $n$ \_max = 1)  $2 \overline{3}$ 

NA 2 3 4 5 NA

Пропущенные значения read  $\text{csv}(f, \text{na} = \text{c}("1", ".")$ 

- 
- 
- parse datetime() Takxe parse date() и parse time()
- · parse double()
- $\cdot$  parse factor()
- · parse\_integer()
- · parse\_logical()
- $\cdot$  parse number()

Чтение логовых файлов Apache read\_log(file, col\_names = FALSE, col\_types = NULL, skip = 0, n\_max = -1, progress = interactive())  $x$A < -parse_number(x$A)$ 

Типы данных

Функции readr угадывают типы столбцов и преобразуют их, если считают уместным (но НИКОГДА строки в факторы автоматически). Сообщение описывает типы столбцов в

 $\equiv$ 

readr

156 F

результате. ## Parsed with column specification: ## cols( age - $##$  $age = col_interest(),$ целое sex = col\_character(),<br>earn = col\_double()  $##$ ЧИСЛО ##  $##$ )

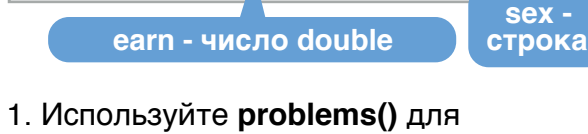

#### диагностики проблем  $x \leftarrow$  read csv("file.csv"); problems(x)

2. Используйте col функцию для разбора

- col guess() по умолчанию
- · col character()
- · col double(), col euro double()
- $\cdot$  col datetime(format = "") Также
- col date(format  $=$  ""),
- col time(format =  $'''$ )
- $\cdot$  col factor(levels, ordered = FALSE)
- $\cdot$  col integer()
- · col logical()
- $\cdot$  col number(), col numeric()
- $\cdot$  col skip()
- $x \leftarrow$  read csv("file.csv", col types = cols(
	- $A = col$  double().  $B = col$  logical(),
- $C = col$  factor())

3. По-другому: считывайте как символьные векторы и разбирайте с parse функцией

- · parse quess()
- · parse\_character()
- 
- 
- 
- 
- 

RStudio® - торговая марка RStudio, Inc. • СС ВҮ SA RStudio · info@rstudio.com • 844-448-1212 • rstudio.com • Узнайте больше на tidyverse.org • readr 1.1.0 • tibble 1.2.12 • tidyr 0.6.0 • Обновлено: 2017-01

Считывание нетабличных данных

Чтение файла в raw вектор read file raw(file)

Чтение строк файла в raw векторы

read lines raw(file, skip =  $0$ , n max = -1L,  $program =$  interactive())

Пакет **tibble** вводит новый S3 класс для хранения табличных данных, tibble. Tibble наследует класс data frame, но улучшает три направления:

• **Выбор элементов** - [ всегда возвращает новый tibble, [[ и \$ - вектор.

**EUE** 

- **Нет частичного соответствия** Вы должны использовать полные имена столбцов при выборе элементов.
- •**Отображение** При печати tibble, R выводит краткий вид данных,

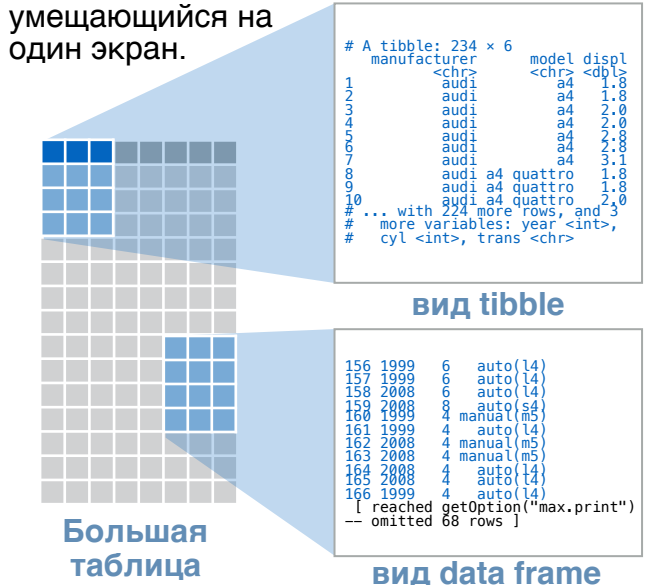

- Управление видом по умолчанию опциями: **options(tibble.print**  $max = n$ ,
	- tibble.print  $min = m$ , tibble.width  $=$  Inf)
- Просмотр полных данных: **View()** или **glimpse()**
- Возврат к data frame: **as.data.frame()**

**СОЗДАНИЕ TIBBLE ДВУМЯ СПОСОБАМИ**

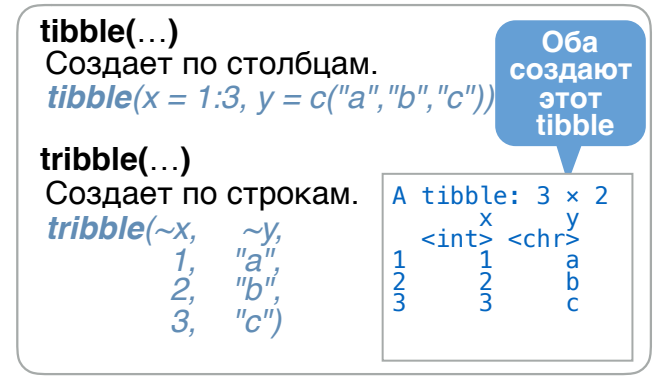

**as\_tibble(**x, …**)**

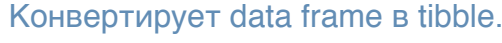

 $entname(x, name = "name", value = "value")$ Конверт. именованный вектор в tibble

**is tibble(x)** Проверяет, явл. ли x tibble.

# Tibble - развитие data frame **Опрятные данные с tidyr Деление**

**Опрятные данные -** это способ организации табличных данных. Это устанавливает структуру данных, согласованную между пакетами.<br>The Bornary Washington of the Bornary Washington

векторам

Таблица опрятна, если:

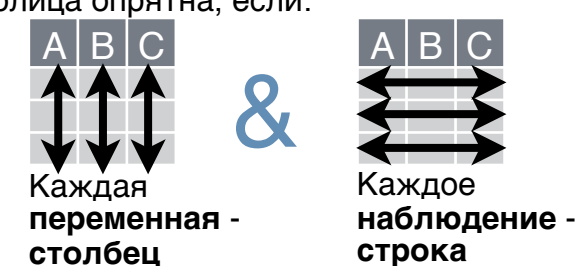

**строка**

## Форматирование данных

#### Изменение расположения элементов в таблице

Используйте **gather()** и **spread()** для реорганизации элементов таблицы.

Перемещает имена столбцов в столбец **key**, собирая значения столбцов в общий столбец **value**.

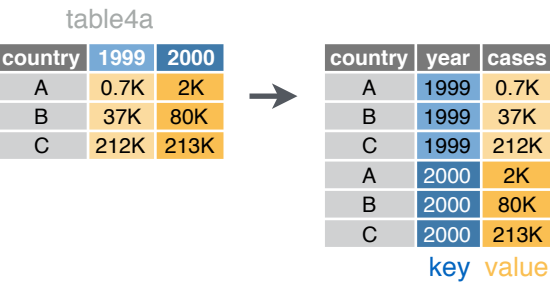

*gather(table4a, `1999`, `2000`,* 

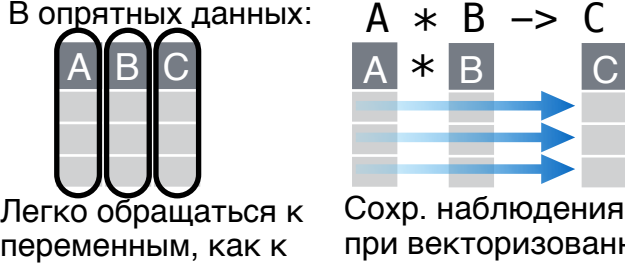

ния ванных операциях

**c**ountry **pop** 

174M

 $+$ ", remove = TRUE, convert = FALSE,  $ext{ra} = "warn"$ ,  $fill = "warn"$ ,  $...$ 

комбинирования ячеек в отдельные значения.

Разделяет ячейки столбца по отдельным столбцам.

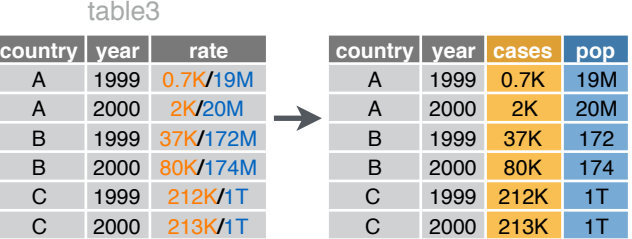

**separate(**data, col, into, sep = "[^[:alnum:]]

كأكأكاك

*separate(table3, rate, into = c("cases", "pop"))*

#### **separate\_rows(**data, ...,

sep = "[^[:alnum:].]+", convert = FALSE**)**

Разделяет ячейки столбца по отдельным строкам. Также **separate\_rows\_()**.

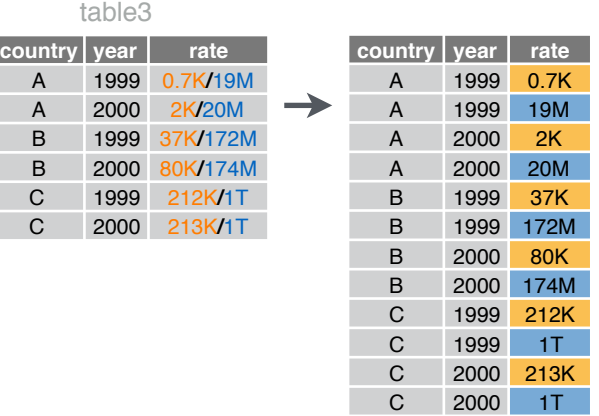

*separate\_rows(table3, rate)*

**unite(**data, col, ..., sep = "\_", remove = TRUE**)** Объединяет ячейки нескольких столбцов в один столбец.

table5

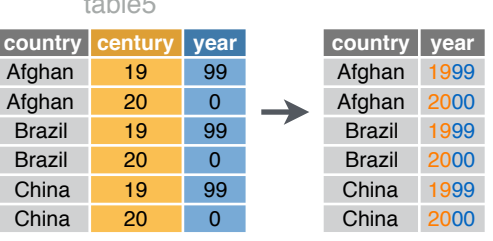

*unite(table5, century, year, col = "year", sep = "")*

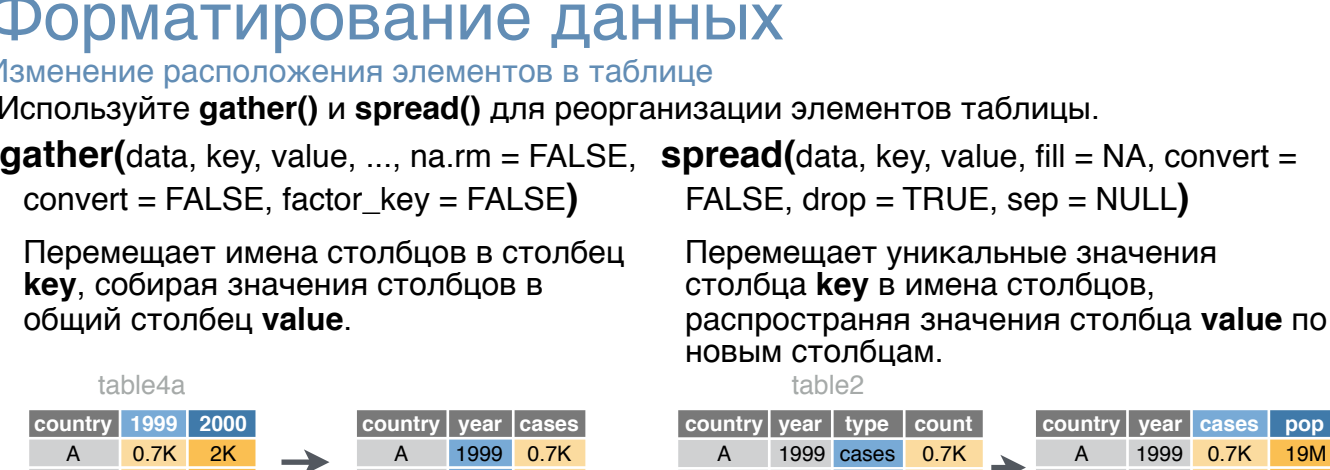

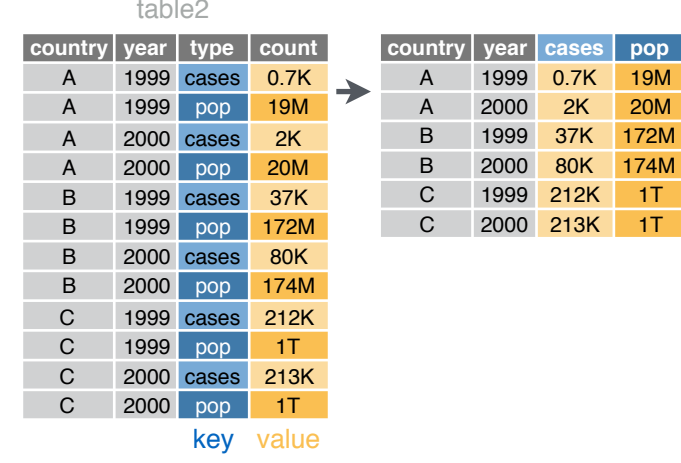

*key = "year", value = "cases") spread(table2, type, count)*

# Работа с пропущенными значениями

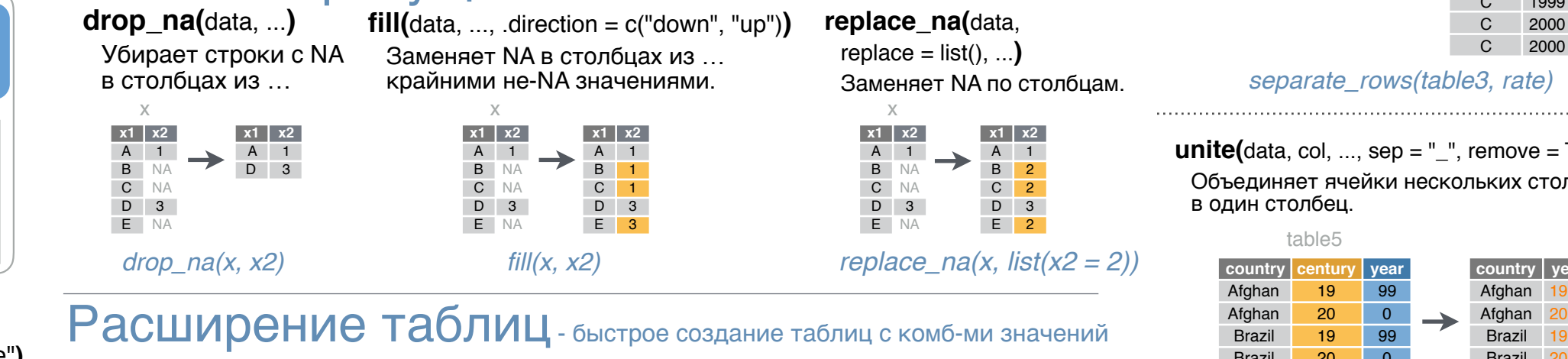

**complete(**data, ...,  $fill = list()$ ) Добавляет к данным недостающие комбинации значений переменных из … *complete(mtcars, cyl, gear, carb)*

**expand(**data, ...**)**

Создает новый tibble со всеми комбинациями значений переменных из … *expand(mtcars, cyl, gear, carb)*

Studio RStudio® - торговая марка RStudio, Inc. • СС ВҮ SA RStudio • [info@rstudio.com](mailto:info@rstudio.com) • 844-448-1212 • [rstudio.com](http://rstudio.com) • Узнайте больше на [tidyverse.org](http://tidyverse.org) • readr 1.1.0 • tibble 1.2.12 • tidyr 0.6.0 • Обновлено: 2017-01

ячеек

Функции для разделения или